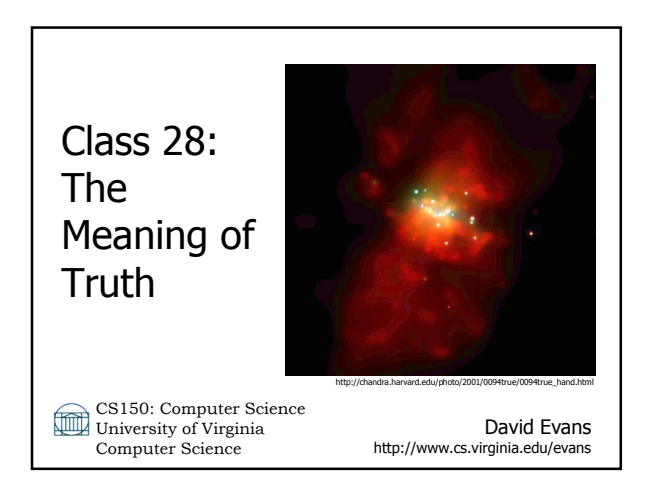

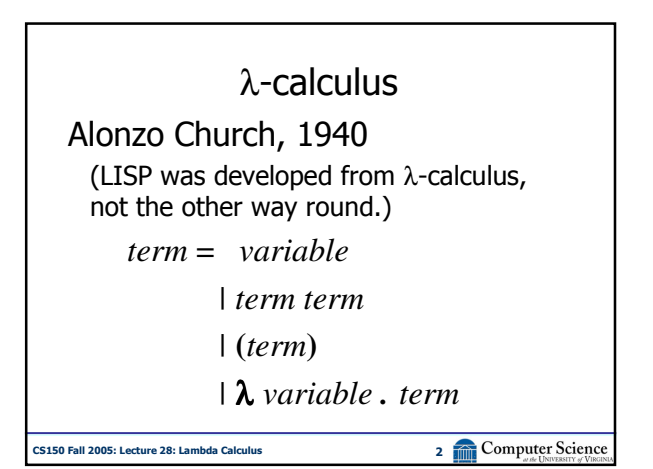

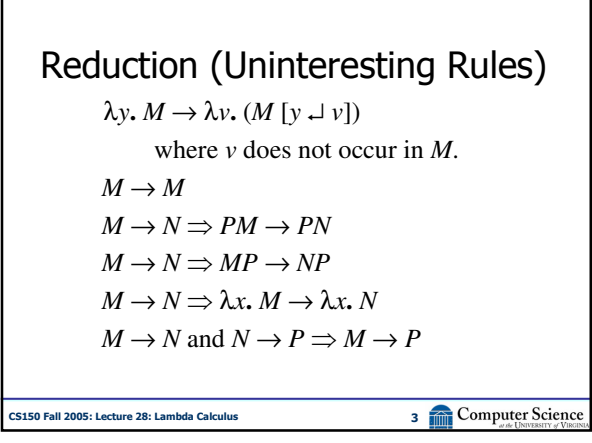

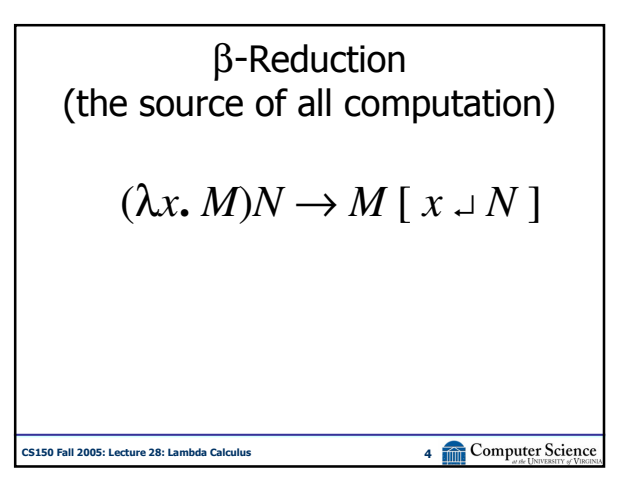

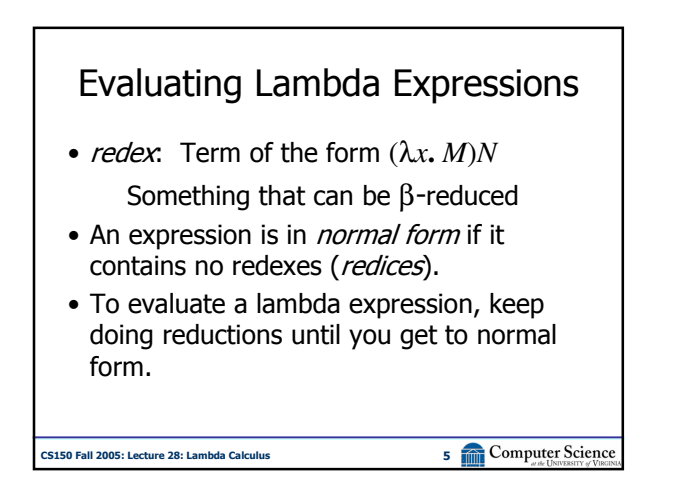

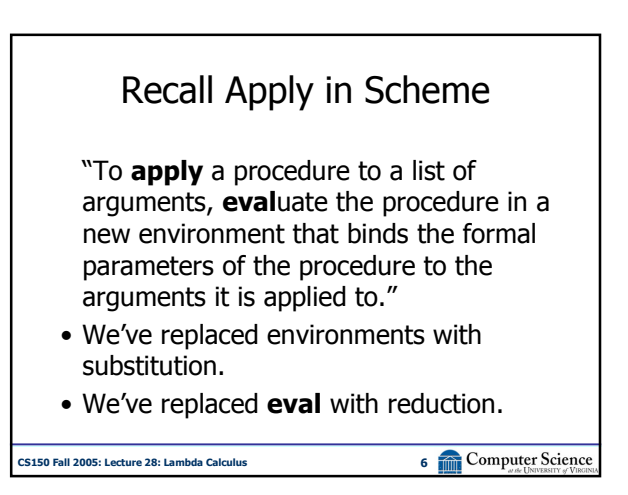

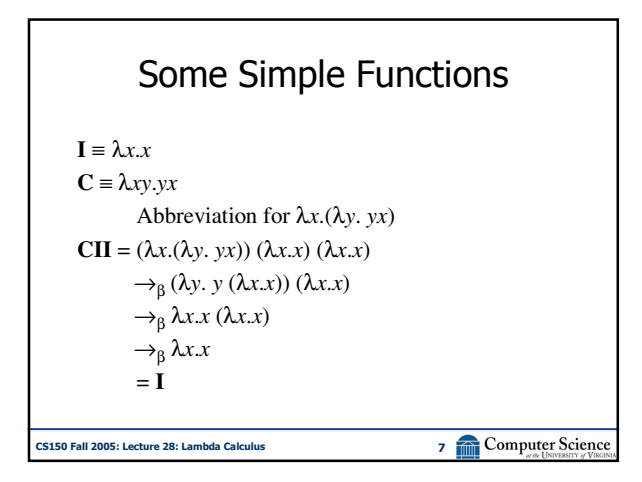

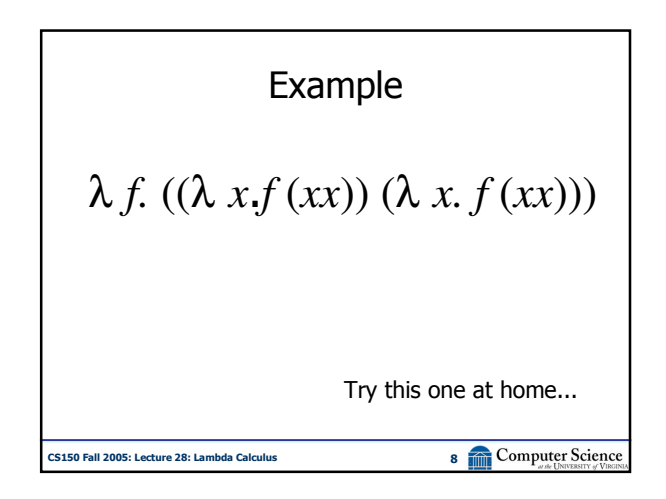

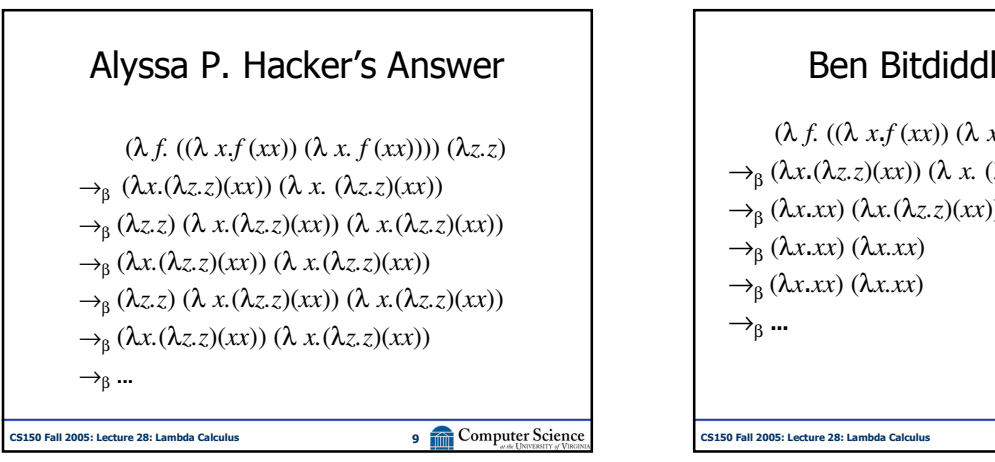

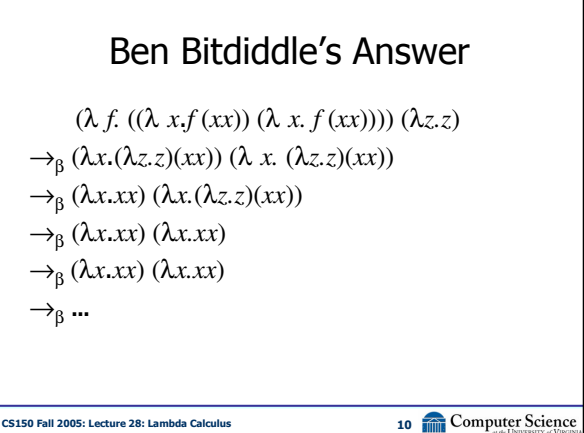

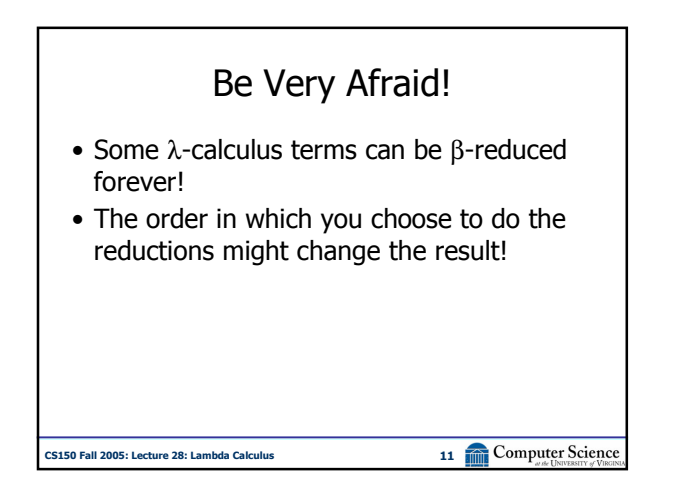

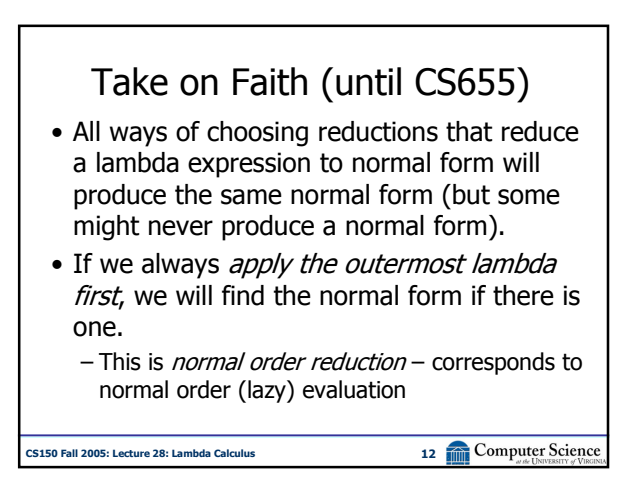

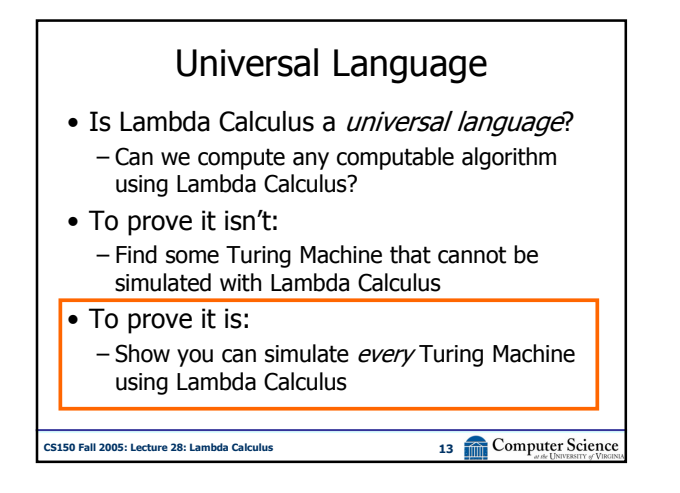

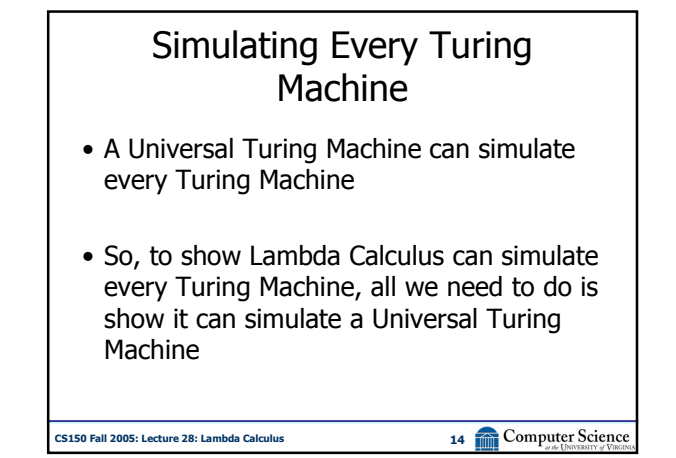

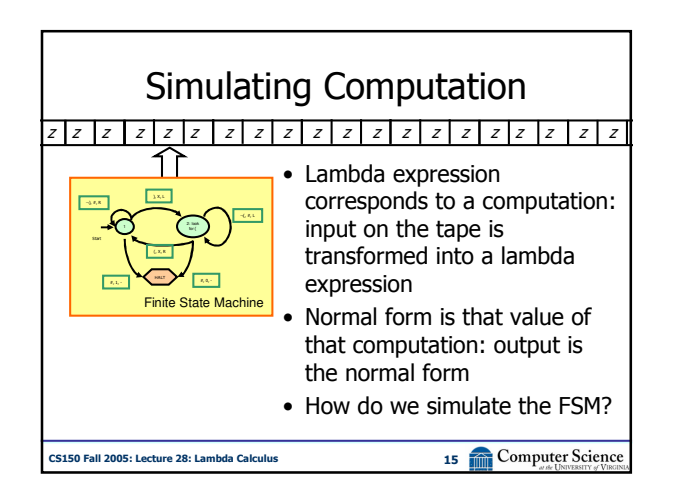

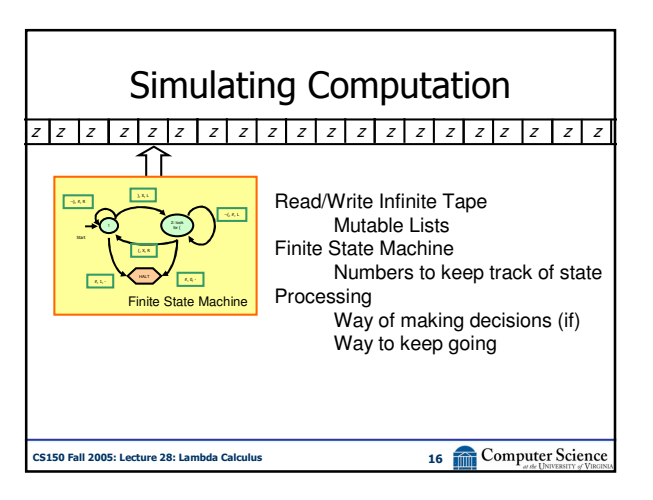

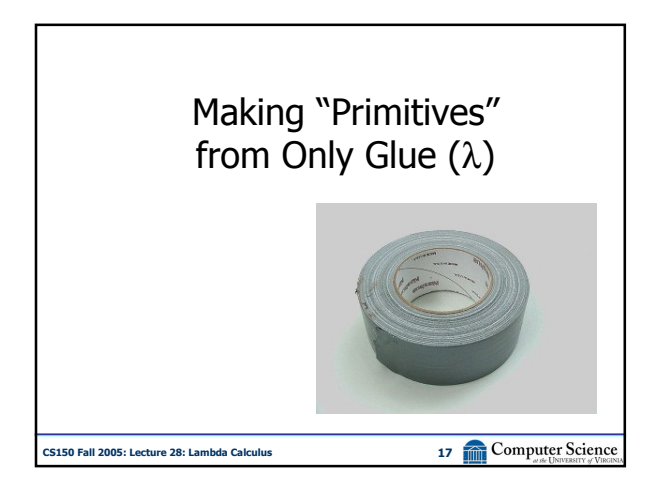

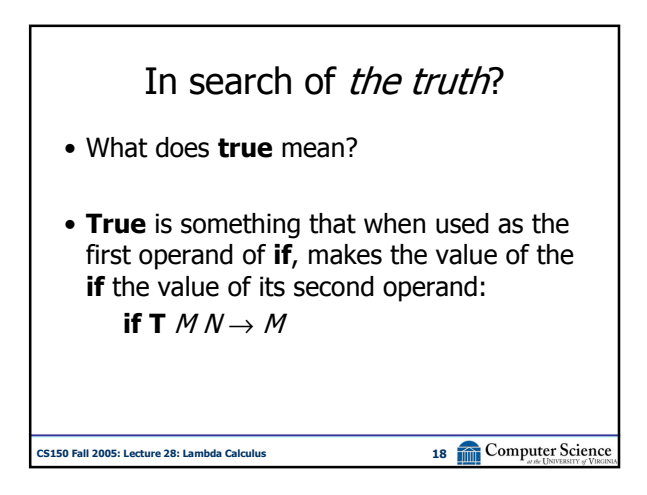

Don't search for **T**, search for **if**  
\n
$$
\mathbf{T} \equiv \lambda x (\lambda y. x)
$$
\n
$$
\equiv \lambda xy. x
$$
\n
$$
\mathbf{F} \equiv \lambda x (\lambda y. y))
$$
\n
$$
\mathbf{if} \equiv \lambda pca. pca
$$
\n
$$
\text{CHSLEC (12005: Leture 28: Lambda, Calculate the value of the following.}
$$

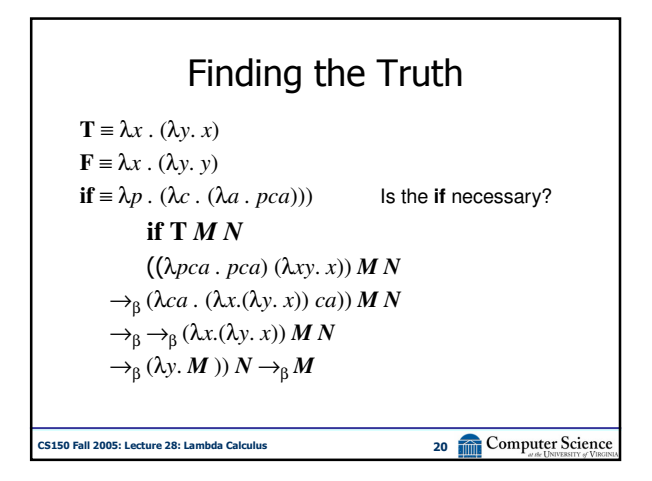

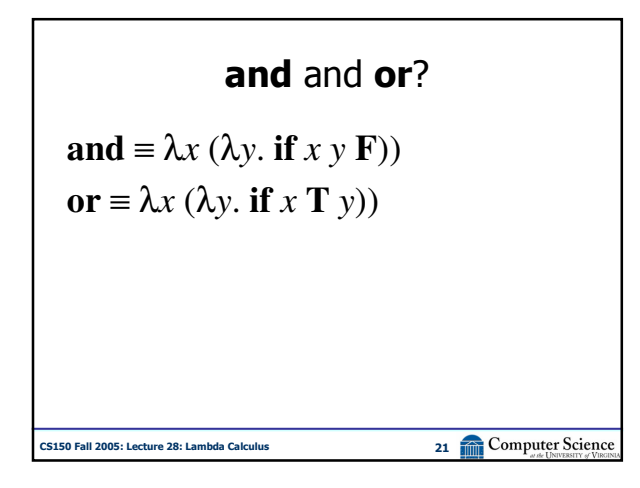

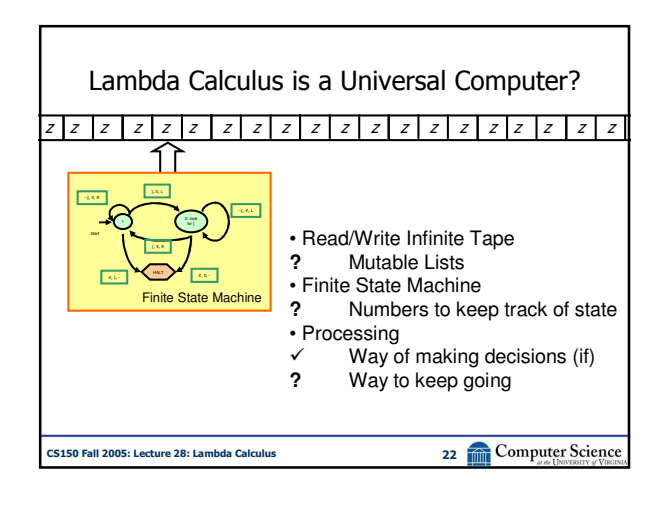

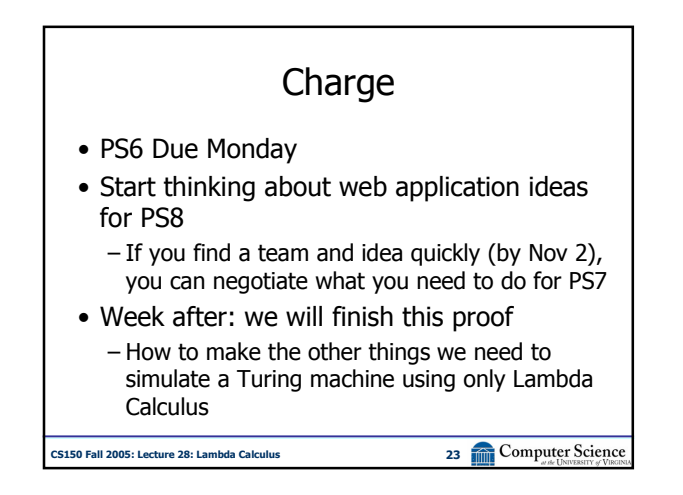